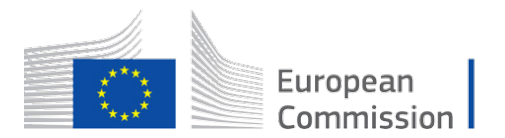

Horizon 2020 European Union funding for Research & Innovation

# **CAPTOR**

# **Collective Awareness Platform for Tropospheric Ozone Pollution**

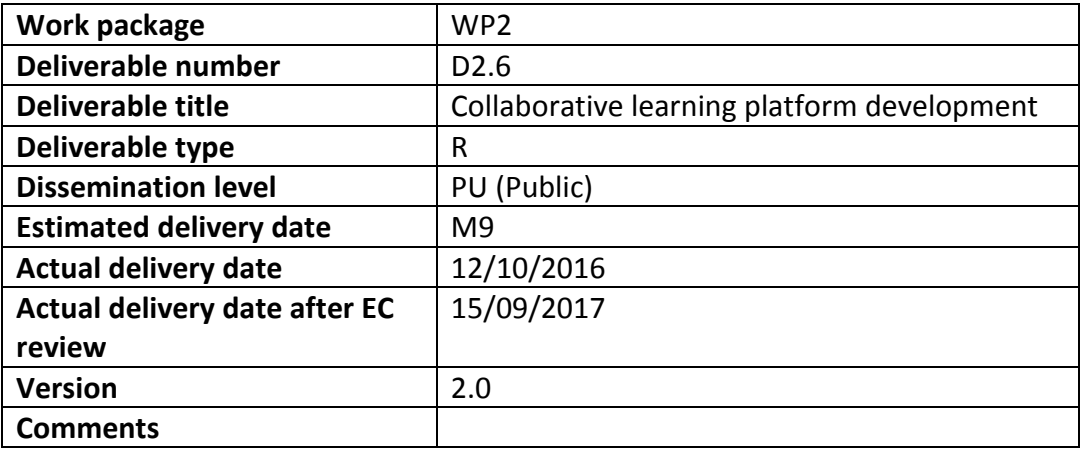

**Authors: Dolors Royo, Jose M. Barcelo-Ordinas, Jorge Garcia-Vidal (UPC), María García (EEA)**

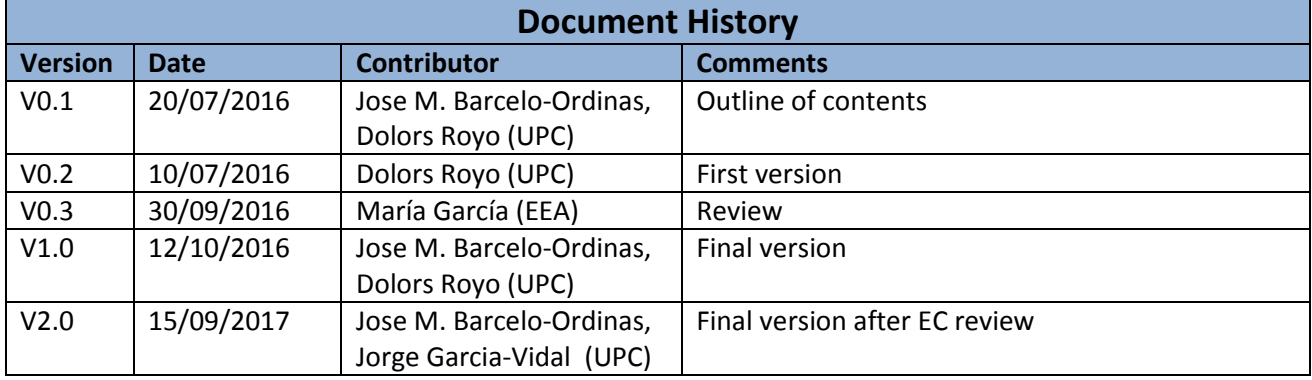

## **Table of Contents**

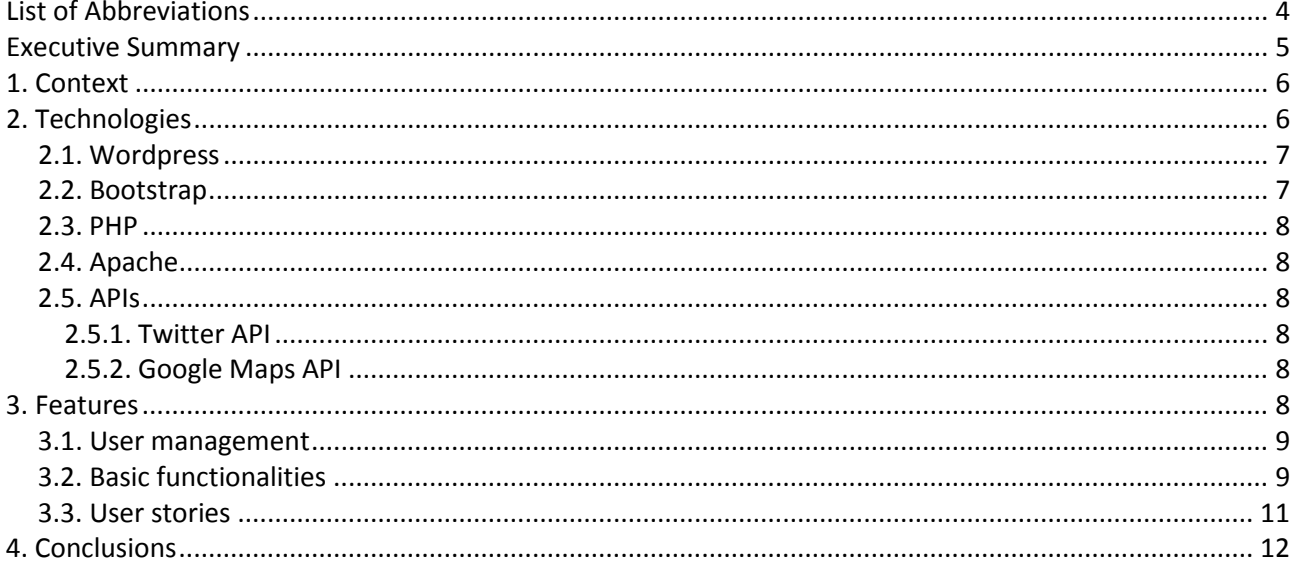

# **List of Figures**

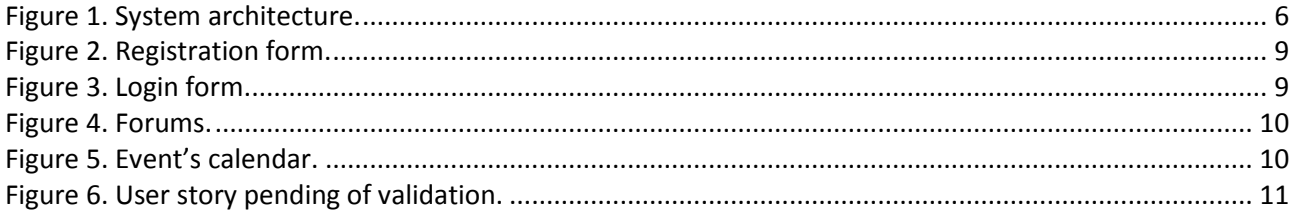

## **List of Abbreviations**

- **API** Application Programming Interface
- **CLP** Collaborative Learning Platform
- **CMS** Content Management System
- **CSD** Citizen Science Data
- **CSS** Cascade Style Sheets
- **HTML** Hyper Text Markup Language
- **HTTP** Hyper Text Transport Protocol
- **NGO** Non-Governmental Organization
- **OS** Operating System<br> **PHP** PHP: Hypertext Pre
- **PHP: Hypertext Preprocessor**
- **SQL** Structured Query Language
- **SSL** Secure Sockets Layer
- **UI** User Interface

#### **Executive Summary**

#### **Description of the work**

This deliverable describes the Captor Collaborative Learning Platform (Captor CLP), a CLP based on Web where users share their own experiences and interact with other members of the community, achieving a collaborative learning. The platform allows users to participate in forums, read the latest news, see information about Captor related events and upload stories. The platform automatically shares new information added to it through Twitter social network.

#### **Objectives**

The objectives of this deliverable are:

- Describe the Collaborative Learning Platform.
- Describe briefly the technologies used by the platform.
- Show how the UI of the platform looks.

#### **1. Context**

A Collaborative Learning Platform (CLP) has been developed with the idea that users share their own experiences and interact with other members of the community, achieving a collaborative learning.

As a part of CAPTOR project, the CLP aims to provide technological support in order to foster collaboration of local communities, citizens, NGOs and scientists to engage them to strength and up-scaling the NGOs actions on social networking building, cross-sectorial collaboration activities and campaigns.

This CLP provides standard tools such as news posts, forums and event's calendars. Besides these tools, this platform also offers the possibility to publish user's stories and experiences related with a specific topic proposed by the administrator (for example, air pollution from cars).

Anyone can join the platform, and community members are invited to submit and comment ideas on the different existing topics. The platform has Multilanguage capabilities because it is addressed to users from different countries (Spain, Germany, Austria, Italy, etc.), who do not have to be fluid in English.

The CLP is available at: [http://147.83.118.57/captor.](http://147.83.118.57/captor) Existing free and open source tools will be considered for the implementation of the CLP.

#### **2. Technologies**

In this section the architecture of the platform is showed, and the technologies used by it are described. It is remarkable to mention that CLP has been implemented with open and free software. Fig. 1 shows the CLP architecture.

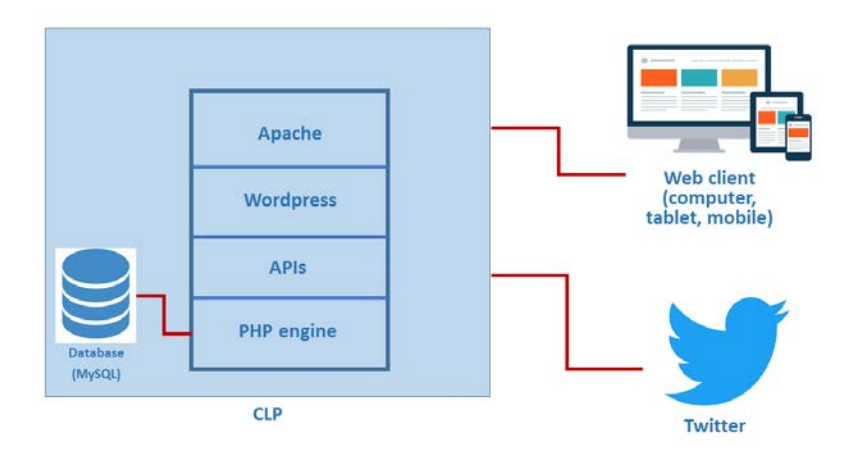

<span id="page-5-0"></span>Figure 1. System architecture.

The following subsections contain a briefly description of the used technologies.

#### **2.1. WordPress**

WordPress is a freely distributed, standards-compliant, fast, light, and free CMS built on PHP and MySQL, with sensible default settings and features, and an extremely customizable core.<sup>1</sup>.

WordPress uses themes, which are collections of CSS and PHP files, to create a graphical interface for the webpage and to modify the way the site is displayed on the user's screen. The themes can be responsive, which means that the layout of the page will be adapted and displayed correctly independently of the screen size, resolution and OS of the user's device. One way to achieve this responsiveness is by using Bootstrap.

WordPress also has collections of PHP scripts known as plugins that add new custom functionalities to the site. For example, Polylang is a plugin that allows displaying the page in different languages. The use of plugins is a modular and easy way to add only the necessary features to the page. All the plugins can be found in the official plugin repository.

Regarding user management WordPress uses the concept of roles. Roles are designed to assign a set of tasks a user can perform in the site. For example, a guest user can only read comments but cannot publish new content.

By means of themes and plugins, WordPress is able to create dynamic and responsive web pages in a fast and easy way.

#### **2.2. Bootstrap**

Bootstrap is a programming framework of HTML, CSS and JavaScript code that enables you to develop open webs designed for all types of devices<sup>2</sup>. It contains templates for many typical objects that are in the web pages as are forms, buttons or menus, among others.

This framework allows you to easily define the behaviour of objects for different screen sizes. One of the most important is the menu, while in large screens remains horizontal and deployed in the top, on a smartphone we find it hidden and when it is deployed appears from side to side, resembling a lot to a native application.

#### **2.3. PHP**

PHP is an HTML-embedded scripting language. Much of its syntax is borrowed from C, Java and Perl with a couple of unique PHP-specific features thrown in. The goal of the language is to allow web developers to write dynamically generated pages quickly.3. PHP scripts are executed in the server and the resulting HTML is sent to the client. It also can be inserted inside the HTML code by using the PHP special delimiters "<?php" to open and "?>" to close.

 <sup>1</sup> Wordpress: https://wordpress.org/

 $\frac{2}{3}$  Bootstrap[: http://getbootstrap.com](http://getbootstrap.com/)<br> $\frac{3}{3}$  PHP: http://php.net

#### **2.4. Apache**

The Apache HTTP Server is an open source HTTP web server for different platforms4. This server is developed and maintained by a community of users under the supervision of the Apache Software Foundation. The objective of this project is to provide a secure, efficient and extensible server that provides HTTP services in synchronization with the current HTTP standards.

The addition of SSL allows encrypting connections between the communication of two machines over a network. WordPress uses SSL in the user authentication phase. When a user is authenticated, she or he sends an encrypted password hash to the server, and this information must be encrypted in order to provide security to the system.

#### **2.5. APIs**

The following Application Programming Interfaces (APIs) have been used to facilitate tasks such as the use of social networks and Google Maps.

#### **2.5.1. Twitter API**

The use of Twitter API has been used in conjunction with WordPress plugins in order to share the contents of the platform with Twitter social network. A new tweet is automatically generated and published in the official platform Twitter account each time new content is published, so users can follow and notice when new content is available.

#### **2.5.2. Google Maps API**

The Google Maps API is the most complete API for the use of maps provided by Google. One important drawback regarding this API is that its use it is not free. Google restricts the amount of maps loaded in 25,000 per day but, taking into account the needs of this project, this restriction is permissive enough to ensure the platform will not be affected by it.

This API is used in conjunction with an Event Calendar plugin in order to show a map with the location of different events related to CAPTOR project.

#### **3. Features**

The CLP offers basic functionalities to manage online communities:

- User management.
- Basic functionalities as forums, news and events.
- User stories.

<sup>&</sup>lt;sup>4</sup> Apache HTTP Server[: https://httpd.apache.org](https://httpd.apache.org/)

#### **3.1. User management**

The CLP offers basic registration and login functionalities.

#### **LOGIN**

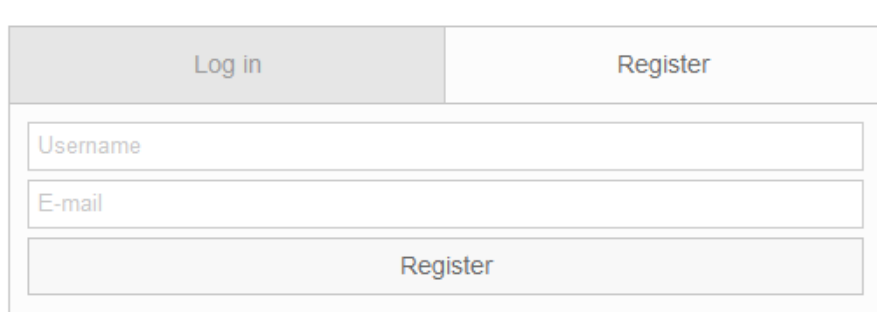

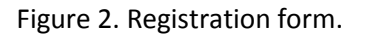

#### <span id="page-8-0"></span>**LOGIN**

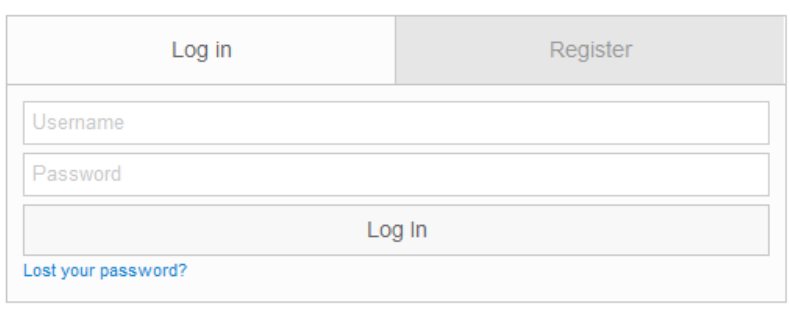

Figure 3. Login form.

<span id="page-8-1"></span>As a security measure to identify users, registration process needs a valid electronic mail address. The platform administrates three types of users (roles): administrator user, registered user and guest user. Administrators manage basic functionalities –can publish events and posts– and are in charge of filtering registered users' publications. Registered users can interact by publishing and commenting other member experiences. Finally, guest users that only are allowed to view contents but cannot participate.

#### **3.2. Basic functionalities**

The CLP offers basic social features such as forums, news and events.

#### **Forums**

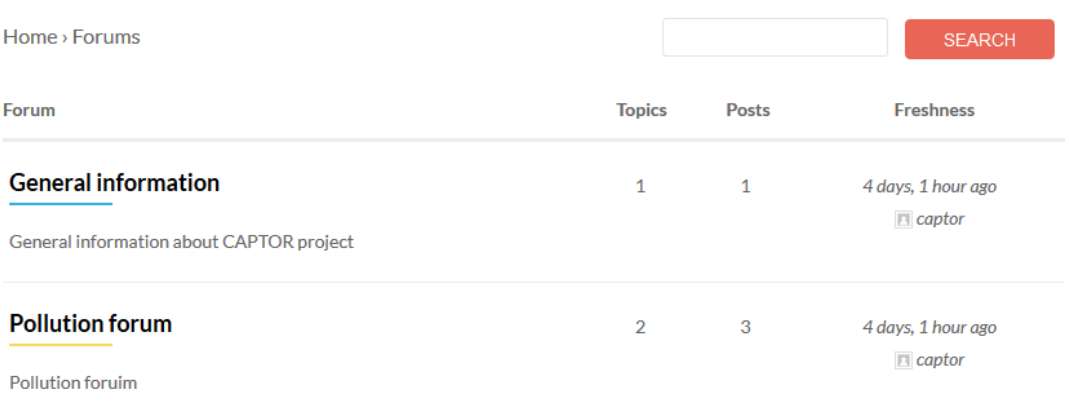

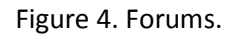

<span id="page-9-0"></span>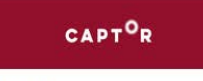

Forums Posts Events User Stories Login - 調 English

#### Events

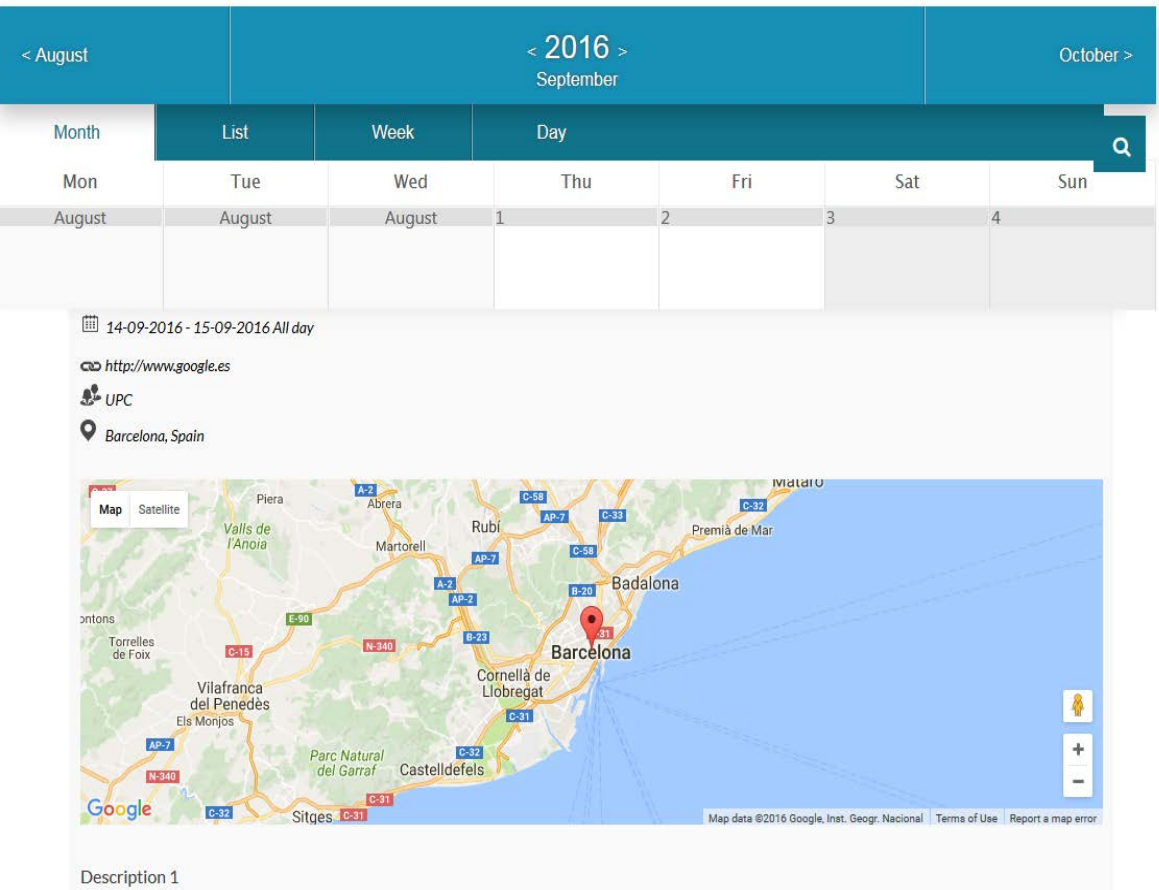

<span id="page-9-1"></span>Figure 5. Event's calendar.

#### **3.3. User stories**

Individuals or groups of people can upload success stories such as best people practices or best policy practices.

Administrator users can define topics and a story must be about one of those defined topics. Administrators must validate stories in order to be published.

Users can filter user stories by different criteria, such as topic, newest or oldest added stories, uploader type (individual user or community), alphabetical order, etc.

A story has the following characteristics: a title, a description, multimedia content (an image or a video), an external URL with more detailed information about the story and contact information about the uploader. If other members find the story interesting enough, they can contact the author/s of the story for further information or publish a message in the forum. In addition, registered users can assign a score to the stories.

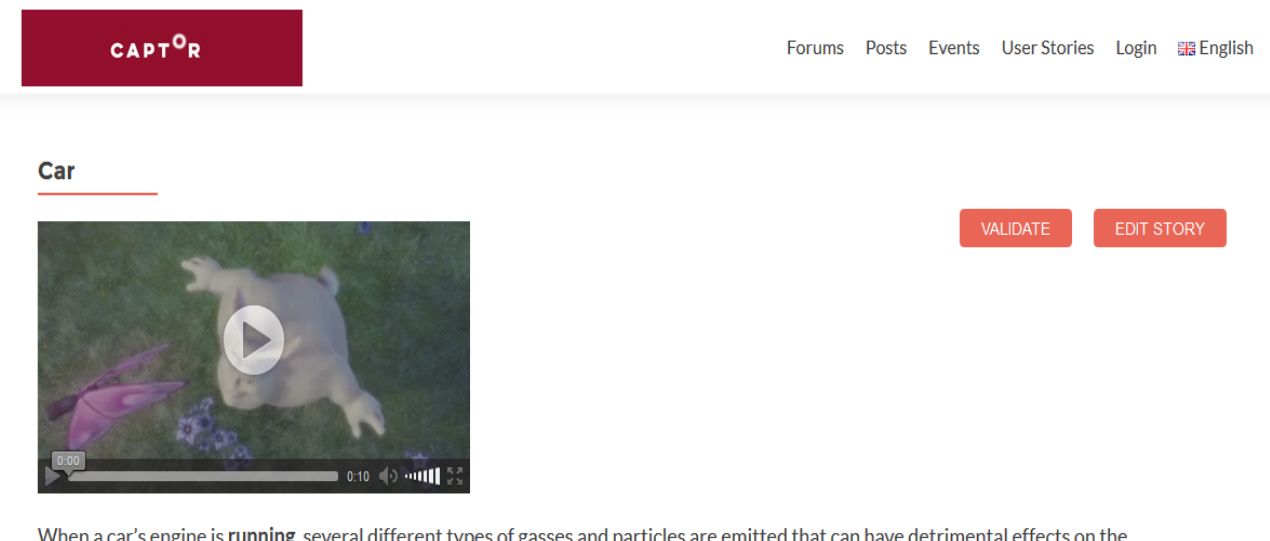

When a car's engine is running, several different types of gasses and particles are emitted that can have detrimental effects on the environment. Of particular concern to the environment are carbon dioxide, a greenhouse gas; hydrocarbons -- any of more than a dozen volatile organic compounds, some of which are known carcinogens; nitrogen oxides; sulfur oxides; and particulate matter, tiny particles of solids, such as metal and soot. Other emissions that affect human health and create smog include ozone and carbon monoxide.

**Url:** Visit page

**Username: Captor** Email: captor2016@gmail.com

<span id="page-10-0"></span>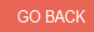

Figure 6. User story pending of validation.

#### **4. Conclusions**

In this deliverable we described the Captor Collaborative Learning Platform (Captor CLP), where users share experiences and interact with other members of the community. The platform is ready to be used by users starting October 2016 and will be one of the key tools in the project. Once we obtain feedback from the users, we will introduce modifications and improvements in new releases.